# Package 'TruncExpFam'

February 26, 2024

<span id="page-0-0"></span>Title Truncated Exponential Family

Version 1.1.1

Date 2024-02-26

Description Handles truncated members from the exponential family of probability distributions. Contains functions such as rtruncnorm() and dtruncpois(), which are truncated versions of rnorm() and dpois() from the stats package that also offer richer output containing, for example, the distribution parameters. It also provides functions to retrieve the original distribution parameters from a truncated sample by maximum-likelihood estimation.

License GPL-3

Encoding UTF-8

RoxygenNote 7.2.3

Imports methods, invgamma, rmutil

Suggests knitr, rmarkdown, testthat

URL <https://ocbe-uio.github.io/TruncExpFam/>

BugReports <https://github.com/ocbe-uio/TruncExpFam/issues>

VignetteBuilder knitr

NeedsCompilation no

Author René Holst [aut], Waldir Leoncio [cre, aut]

Maintainer Waldir Leoncio <w.l.netto@medisin.uio.no>

Repository CRAN

Date/Publication 2024-02-26 15:30:02 UTC

# R topics documented:

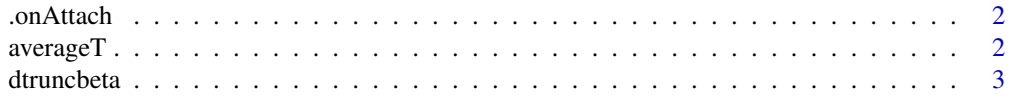

#### <span id="page-1-0"></span>2 averageT

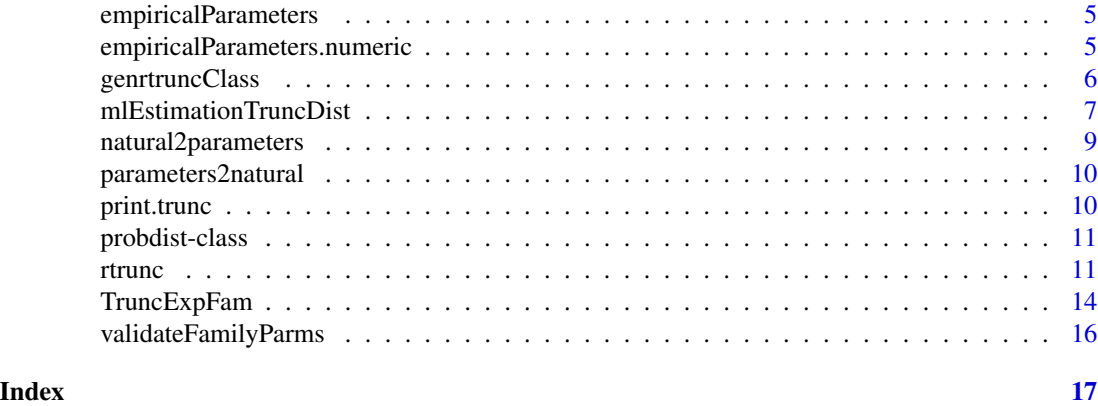

.onAttach *Prints welcome message on package load*

### Description

Prints package version number and welcome message on package load

# Usage

.onAttach(libname, pkgname)

# Arguments

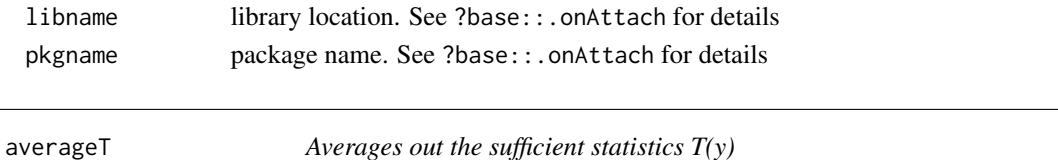

# Description

Takes a vector of values and returns the column average of their sufficient statistic (determined by their class)

#### Usage

averageT(y)

#### Arguments

y vector of values

# Value

A vector with the average of the sufficient statistics

<span id="page-2-0"></span>

#### <span id="page-2-1"></span>Description

Calculates the PDF for a given truncated distribution

#### Usage

```
dtruncbeta(y, shape1, shape2, eta, a = 0, b = 1, ...)
dtruncbinom(y, size, prob, eta, a = 0, b = attr(y, "parameters")$size, ...)
dtruncchisq(y, df, eta, a = 0, b = Inf, ...)
dtrunccontbern(y, lambda, eta, a = 0, b = 1, ...)
dtrunccontbern(y, lambda, eta, a = 0, b = 1, ...)
dtruncexp(y, rate = 1, eta, a = 0, b = Inf, ...)
dtruncgamma(y, shape, rate = 1, scale = 1/rate, eta, a = 0, b = Inf, ...)
dtrunc(y, ...)
dtruncinvgamma(y, shape, rate = 1, scale = 1/rate, eta, a = 0, b = Inf, ...)
dtruncinvgauss(y, m, s, eta, a = 0, b = Inf, ...)
dtrunclnorm(y, meanlog = 0, sdlog = 1, eta, a = 0, b = Inf, ...)
## S3 method for class 'trunc_nbinom'
dtrunc(y, size, prob, eta, a = 0, b = Inf, ...)
dtruncnbinom(y, size, prob, eta, a = 0, b = Inf, ...)
dtruncnbinom(y, size, prob, eta, a = 0, b = Inf, ...)
dtruncnorm(y, mean = 0, sd = 1, eta, a = -Inf, b = Inf, ...)
dtruncpois(y, lambda, eta, a = 0, b = Inf, ...)
```
#### **Arguments**

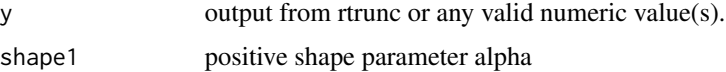

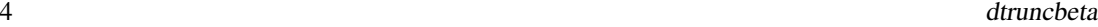

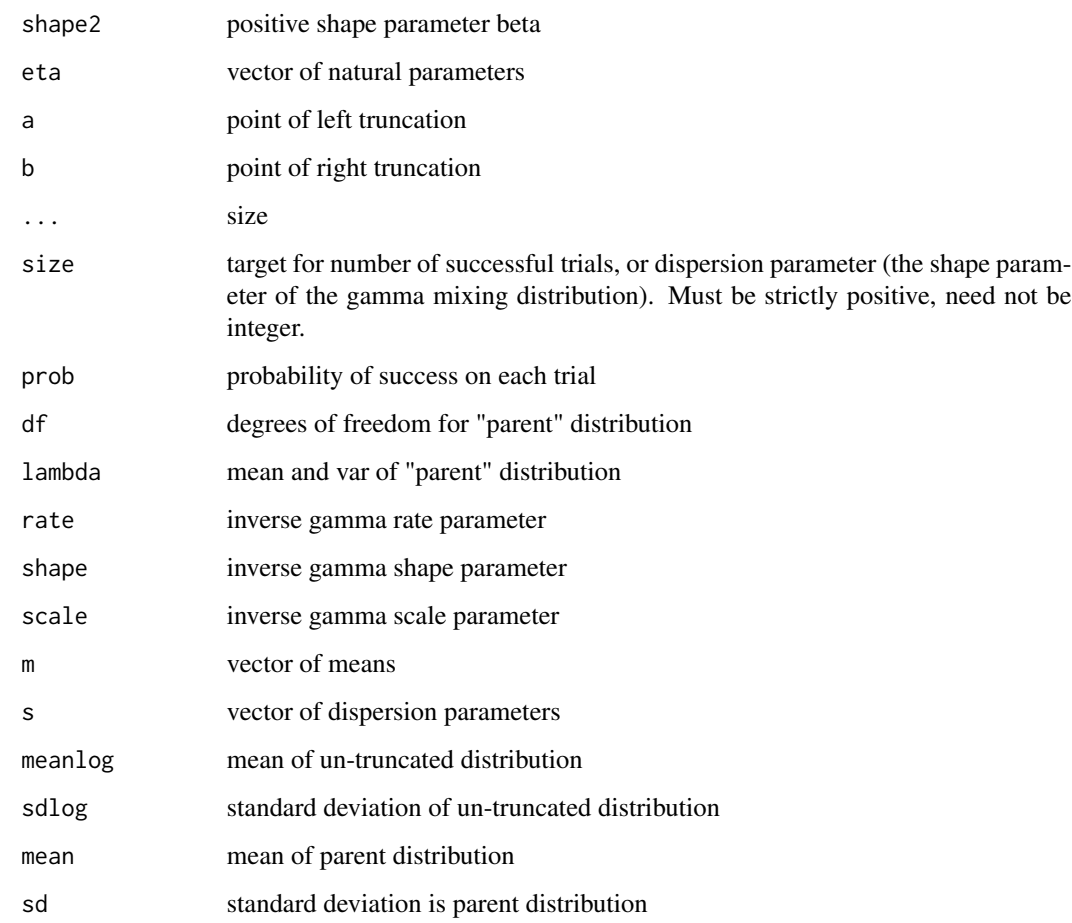

# Value

The density of y for the given values of the eta parameter.

# Note

Either the common or the natural parameters must be provided.

# Examples

```
# Using the output of rtrunc
y \le rtrunc(50, mean = 5, sd = 2)
dtrunc(y, eta = c(0, -1))
# Directly-inputting values
dtruncnorm(y = c(5, 0, -10), eta = c(0, -0.05))
```
<span id="page-4-1"></span><span id="page-4-0"></span>empiricalParameters *Calculate empirical parameters*

#### Description

Returns the empirical parameter estimate for a distribution

#### Usage

```
empiricalParameters(y, ...)
```
# Arguments

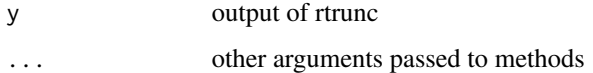

#### Value

A vector of parameter estimates for the input sample

#### Examples

```
# Normal distribution
sampNorm \le rtrunc(50, mean = 5, sd = 2)
empiricalParameters(sampNorm)
# Poisson distribution
sampPois <- rtrunc(10, lambda = 100, family = "Poisson")
empiricalParameters(sampPois)
```
empiricalParameters.numeric *Extract parameters*

# Description

Extract parameters

#### Usage

```
## S3 method for class 'numeric'
empiricalParameters(y, family = "gaussian", natural = FALSE, ...)
```
#### <span id="page-5-0"></span>Arguments

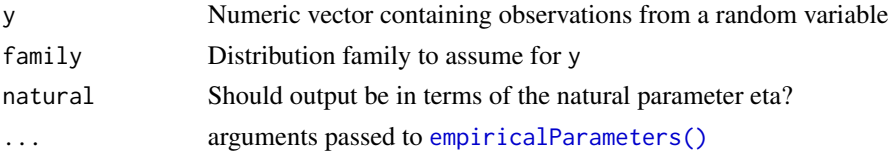

# Examples

```
# Some random data
x \leftarrow c4, 3, 6, 3, 3, 3, 3, 4, 3, 2, 3, 0, 4, 2, 0, 1, 4, 3, 0, 0, 2, 3, 0, 3, 7,
 2, 1, 1, 2, 3, 2, 3, 3, 3, 2, 2, 2, 0, 2, 0, 2, 1, 0, 2, 3, 1, 0, 4, 2, 2,
 0, 1, 1, 1, 2, 2, 3, 1, 3, 1, 1, 0, 3, 3, 2, 0, 2, 2, 3, 0, 2, 1, 0, 0, 1,
 0, 2, 4, 2, 3, 3, 0, 1, 0, 5, 2, 4, 2, 7, 4, 4, 1, 2, 4, 3, 2, 4, 3, 1, 3
\mathcal{L}# Extracting parameters under different distribution assumptions
empiricalParameters(x, family = "normal")
empiricalParameters(x, family = "normal", natural = TRUE)
empiricalParameters(x, family = "binomial", nsize = max(x))
empiricalParameters(x, family = "poisson", natural = FALSE)
empiricalParameters(x, family = "poisson", natural = TRUE)
```
genrtruncClass *Generates an rtrunc-dispatchable class*

#### Description

Matches a list of arguments to an rtrunc method

# Usage

```
genrtruncClass(n, family, parms)
```
#### Arguments

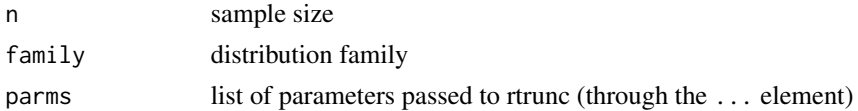

#### Value

A character string.

#### Author(s)

Waldir Leoncio

<span id="page-6-0"></span>mlEstimationTruncDist *ML Estimation of Distribution Parameters*

### Description

ML-estimation of the parameters of the distribution of the specified family, truncated at y.min and y.max

#### Usage

```
mlEstimationTruncDist(
  y,
 y.min = attr(y, "truncation_limits")$a,
 y.max = attr(y, "truncation\_limits")$b,
  tol = 1e-05,max.it = 100,delta = 0.33,
  print.iter = 0,
  ny = 100,family = NULL,
  ...
)
```
# Arguments

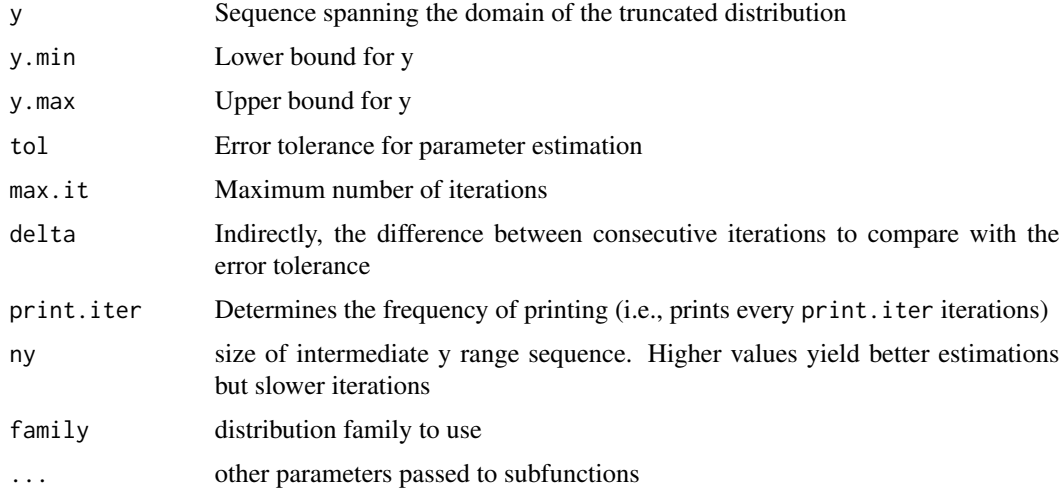

#### Details

If  $print$ . iter = TRUE, the function prints the iteration, the sum of squares of delta.eta.j (delta.L2), and the current parameter estimates. The delta argument of this function is a factor in the calculation of delta.eta.j, which in turn is a factor in the calculation of delta.L2.

#### Value

A vector of class trunc\_\* containing the maximum-likelihood estmation of the underlying distribution \* parameters.

#### Author(s)

René Holst

#### References

Inspired by Salvador: Pueyo: "Algorithm for the maximum likelihood estimation of the parameters of the truncated normal and lognormal distributions"

#### Examples

```
sample_size <- 1000
# Normal
sample.norm \le rtrunc(n = sample_size, mean = 2, sd = 1.5, a = -1)
mlEstimationTruncDist(
  sample.norm,
  y.min = -1, max.it = 500, delta = 0.33,
  print.iter = TRUE
)
# Log-Normal
sample.lognorm <- rtrunc(
  n = sample\_size, family = "lognormal", meanlog = 2.5, sdlog = 0.5, a = 7\lambdaml_lognormal <- mlEstimationTruncDist(
  sample.lognorm,
  y.min = 7, max.it = 500, tol = 1e-10, delta = 0.3,
  print.iter = FALSE
\lambdaml_lognormal
# Poisson
sample.pois <- rtrunc(
n = sample\_size, lambda = 10, a = 4, family = "Poisson"
)
mlEstimationTruncDist(
  sample.pois,
  y.min = 4, max.it = 500, delta = 0.33,
  print.iter = 5
\mathcal{L}# Gamma
sample.gamma <- rtrunc(
n = sample\_size, shape = 6, rate = 2, a = 2, family = "Gamma"
\lambdamlEstimationTruncDist(
  sample.gamma,
  y.min = 2, max.it = 1500, delta = 0.3,
```
### <span id="page-8-0"></span>natural2parameters 9

```
print.iter = 10
\mathcal{L}# Negative binomial
sample.nbinom <- rtruncnbinom(
sample_size, size = 50, prob = .3, a = 100, b = 120\mathcal{L}mlEstimationTruncDist(sample.nbinom, r=10)
```
<span id="page-8-1"></span>natural2parameters *Convert natural parameters to distribution parameters*

### Description

Convert natural parameters to distribution parameters

### Usage

```
natural2parameters(eta, ...)
```
#### Arguments

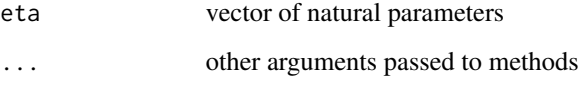

# Value

A vector of the original distribution parameters

### See Also

[parameters2natural\(\)](#page-9-1)

### Examples

```
samp \le rtrunc(n = 100, lambda = 2, family = "Poisson")
lambda_hat <- empiricalParameters(samp)
eta_hat <- parameters2natural(lambda_hat)
natural2parameters(eta_hat) # yields back lambda
```
<span id="page-9-1"></span><span id="page-9-0"></span>parameters2natural *Convert distribution parameters to natural parameters*

#### Description

Convert distribution parameters to natural parameters

#### Usage

```
parameters2natural(parms, ...)
```
#### Arguments

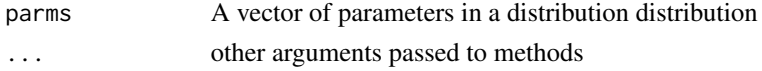

#### Value

A vector containing the natural parameters

#### See Also

[natural2parameters\(\)](#page-8-1)

### Examples

```
# Poisson distribution
samp \le rtrunc(n = 100, lambda = 2, family = "Poisson")
parameters2natural(empiricalParameters(samp))
```
<span id="page-9-2"></span>print.trunc *Print sample from truncated distribution*

### Description

Special printing methods for trunc\_\* classes.

#### Usage

## S3 method for class 'trunc'  $print(x, details = FALSE, ...)$ 

#### Arguments

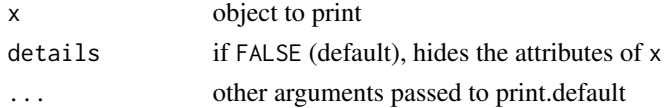

### <span id="page-10-0"></span>probdist-class 11

#### Value

x with or without its attributes

#### Author(s)

Waldir Leoncio

probdist-class *Probability distribution class*

#### Description

An R object describing the properties of a probability distribution.

#### Value

An RC class containing statistical properties of that distribution, namely its name, parameter names and values and natural parameter names and values.

#### Author(s)

Waldir Leoncio

#### Examples

```
probdist(shape = 2, scale = .25, family = "gamma")
probdist(mean = 2, sd = 10, family = "normal")
probability = "normal")
```
<span id="page-10-1"></span>rtrunc *The Truncated Exponential Family*

#### Description

Random generation for the truncated exponential family distributions. Please ferer to the "Details" and "Examples" section for more information on how to use this function.

#### Usage

rtrunc(n, family = "gaussian", faster = FALSE, ...) rtrunc.beta(n, shape1, shape2,  $a = 0$ ,  $b = 1$ ) rtruncbeta(n, shape1, shape2,  $a = 0$ ,  $b = 1$ ) rtruncbinom(n, size, prob,  $a = 0$ ,  $b = size$ ) rtruncchisq(n, df,  $a = 0$ ,  $b = Inf$ ) rtrunccontbern(n, lambda,  $a = 0$ ,  $b = 1$ ) rtruncexp(n, rate = 1,  $a = 0$ ,  $b = Inf$ ) rtruncgamma(n, shape, rate = 1, scale =  $1/rate$ , a = 0, b = Inf) rtruncinvgamma(n, shape, rate = 1, scale = 1/rate,  $a = 0$ ,  $b = Inf$ ) rtruncinvgauss(n, m, s,  $a = 0$ ,  $b = Inf$ ) rtrunclnorm(n, meanlog, sdlog,  $a = 0$ ,  $b = Inf$ ) rtruncnbinom(n, size, prob, mu,  $a = 0$ ,  $b = Inf$ ) rtruncnorm(n, mean, sd,  $a = -Inf$ ,  $b = Inf$ ) rtruncpois(n, lambda,  $a = 0$ ,  $b = Inf$ ) rtrunc\_direct(n, family = "gaussian", parms, ...)

### Arguments

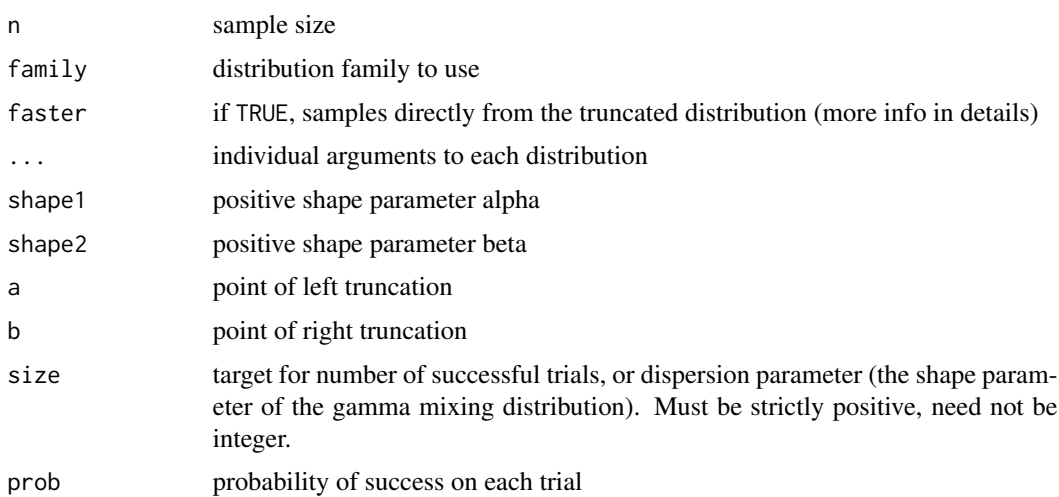

rtrunc and the contract of the contract of the contract of the contract of the contract of the contract of the contract of the contract of the contract of the contract of the contract of the contract of the contract of the

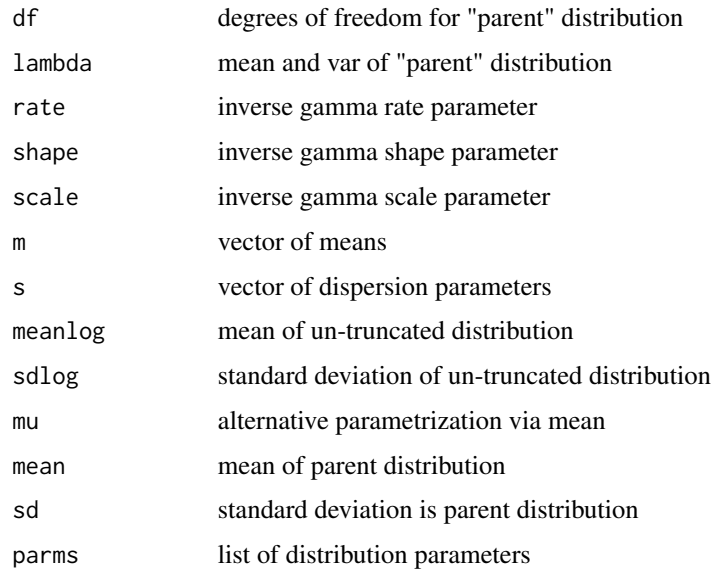

#### Details

One way to use this function is by calling the rtrunc generic with the family parameter of your choice. You can also specifically call one of the methods (e.g. rtruncpois(10, lambda=3) instead of 'rtrunc(10, family="poisson", lambda=3)). The latter is more flexible (i.e., easily programmable) and more robust (i.e., it contains better error handling and validation procedures), while the former better conforms with the nomenclature from other distribution-related functions in the stats package.

Setting faster=TRUE uses a new algorithm that samples directly from the truncated distribution, as opposed to the old algorithm that samples from the untruncated distribution and then truncates the result. The advantage of the new algorithm is that it is way faster than the old one, particularly for highly-truncated distributions. On the other hand, the sample for untruncated distributions called through rtrunc() will no longer match their stats-package counterparts for the same seed.

#### Value

A sample of size n drawn from a truncated distribution

vector of one of the rtrunc\_\* classes containing the sample elements, as well as some attributes related to the chosen distribution.

#### Note

The current sample-generating algorithm may be slow if the distribution is largely represented by low-probability values. This will be fixed soon. Please follow [https://github.com/ocbe-uio/](https://github.com/ocbe-uio/TruncExpFam/issues/72) [TruncExpFam/issues/72](https://github.com/ocbe-uio/TruncExpFam/issues/72) for details.

#### Author(s)

René Holst, Waldir Leôncio

#### Examples

```
# Truncated binomial distribution
sample.binom <- rtrunc(
  100, family = "binomial", prob = 0.6, size = 20, a = 4, b = 10
)
sample.binom
plot(
  table(sample.binom), ylab = "Frequency", main = "Freq. of sampled values"
)
# Truncated Log-Normal distribution
sample.lognorm <- rtrunc(
  n = 100, family = "lognormal", meanlog = 2.5, sdlog = 0.5, a = 7
)
summary(sample.lognorm)
hist(
  sample.lognorm,
  nclass = 35, xlim = c(0, 60), freq = FALSE,
  ylim = c(0, 0.15))
# Normal distribution
sample.norm \le rtrunc(n = 100, mean = 2, sd = 1.5, a = -1)
head(sample.norm)
hist(sample.norm, nclass = 25)
# Gamma distribution
sample.gamma \le rtrunc(n = 100, family = "gamma", shape = 6, rate = 2, a = 2)
hist(sample.gamma, nclass = 15)
# Poisson distribution
sample.pois \le rtrunc(n = 10, family = "poisson", lambda = 10, a = 4)
sample.pois
plot(table(sample.pois))
```
TruncExpFam *Truncated Exponential Family*

#### Description

TruncExpFam is an R package to handle truncated members from the exponential family.

#### Details

This package offers truncated counterparts of the density-, distribution-, quantile- and samplingfunctions for a broad range of distributions from the exponential family, as implemented in the [stats](#page-0-0) package.

<span id="page-13-0"></span>

# <span id="page-14-0"></span>TruncExpFam 15

The package also provides functions for estimating the parameters of the distributions from data, given the truncation limits.

For more info, please check [rtrunc\(\)](#page-10-1), [dtrunc\(\)](#page-2-1) and [print.trunc\(\)](#page-9-2). Counterparts for density and probability functions are on the roadmap for a future release.

#### Supported distributions

- Beta
- Binomial
- Chi-Square
- Continuous Bernoulli
- Exponential
- Gamma
- Inverse Gamma
- Inverse Gaussian
- Log-normal
- Negative Binomial
- Normal
- Poisson

#### Note

Found a bug? Want to suggest a feature? Contribute to the scientific and open source communities by opening an issue on our home page. Check the "BugReports" field on packageDescription("TruncExpFam") for the URL.

#### Author(s)

Maintainer: Waldir Leoncio <w.l.netto@medisin.uio.no>

# Authors:

• René Holst <rene.holst@medisin.uio.no>

# See Also

Useful links:

- <https://ocbe-uio.github.io/TruncExpFam/>
- Report bugs at <https://github.com/ocbe-uio/TruncExpFam/issues>

<span id="page-15-0"></span>validateFamilyParms *Validate family parameters*

# Description

Checks if a combination of distribution family and parameters is valid.

### Usage

```
validateFamilyParms(family, parms)
```
### Arguments

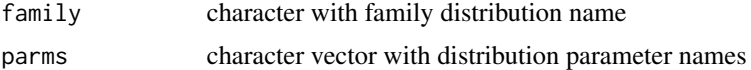

# Value

list telling if family-parm combo is valid + the family name

# Author(s)

Waldir Leoncio

# <span id="page-16-0"></span>**Index**

```
.onAttach, 2
averageT, 2
dtrunc (dtruncbeta), 3
dtrunc(), 15
dtruncbeta, 3
dtruncbinom (dtruncbeta), 3
dtruncchisq (dtruncbeta), 3
dtrunccontbern (dtruncbeta), 3
dtruncexp (dtruncbeta), 3
dtruncgamma (dtruncbeta), 3
dtruncinvgamma (dtruncbeta), 3
dtruncinvgauss (dtruncbeta), 3
dtrunclnorm (dtruncbeta), 3
dtruncnbinom (dtruncbeta), 3
dtruncnorm (dtruncbeta), 3
dtruncpois (dtruncbeta), 3
empiricalParameters, 5
empiricalParameters(), 6
5
genrtruncClass, 6
mlEstimationTruncDist, 7
natural2parameters, 9
natural2parameters(), 10
parameters2natural, 10
parameters2natural(), 9
10
print.trunc(), 15
print.trunc_beta (print.trunc), 10
print.trunc_binomial (print.trunc), 10
print.trunc_chisq (print.trunc), 10
print.trunc_contbern (print.trunc), 10
print.trunc_exp (print.trunc), 10
print.trunc_gamma (print.trunc), 10
print.trunc_invgamma (print.trunc), 10
```
print.trunc\_invgauss *(*print.trunc*)*, [10](#page-9-0) print.trunc\_lognormal *(*print.trunc*)*, [10](#page-9-0) print.trunc\_nbinom *(*print.trunc*)*, [10](#page-9-0) print.trunc\_normal *(*print.trunc*)*, [10](#page-9-0) print.trunc\_poisson *(*print.trunc*)*, [10](#page-9-0) probdist *(*probdist-class*)*, [11](#page-10-0) probdist-class, [11](#page-10-0)

```
rtrunc, 11
rtrunc(), 15
rtrunc_direct (rtrunc), 11
rtruncbeta (rtrunc), 11
rtruncbinom (rtrunc), 11
rtruncchisq (rtrunc), 11
rtrunccontbern (rtrunc), 11
rtruncexp (rtrunc), 11
rtruncgamma (rtrunc), 11
rtruncinvgamma (rtrunc), 11
rtruncinvgauss (rtrunc), 11
rtrunclnorm (rtrunc), 11
rtruncnbinom (rtrunc), 11
rtruncnorm (rtrunc), 11
rtruncpois (rtrunc), 11
```
# stats, *[14](#page-13-0)*

TruncExpFam, [14](#page-13-0) TruncExpFam-package *(*TruncExpFam*)*, [14](#page-13-0)

validateFamilyParms, [16](#page-15-0)